# **yacmmal**

*Release 0.1.5*

**Juan S. Lara**

**Mar 30, 2022**

## **CONTENTS:**

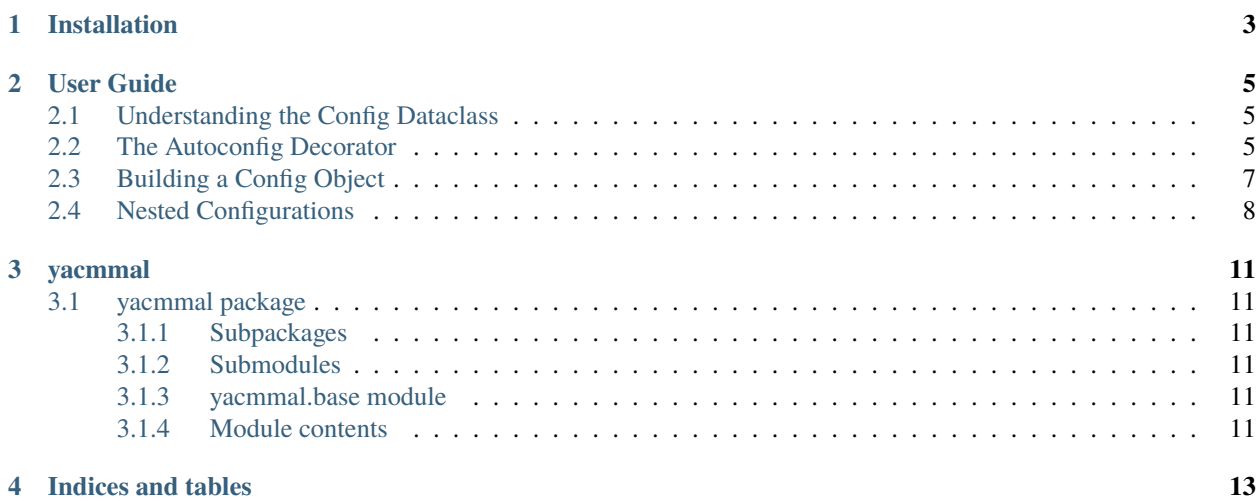

Yet Another Config Manager for MAchine Learning (yacmmal) is a package to automatically load config files for machine learning projects. yacmmal is built on top of pydantic and allows type checking, and automatic creation of dataclasses from different file formats like YAML, JSON, TOML, among others.

#### **ONE**

## **INSTALLATION**

<span id="page-6-0"></span>• You can install this package from the PyPi repository:

pip install yacmmal

Or with poetry:

poetry add yacmmal

• You can also build this package from source (requires [poetry](https://python-poetry.org/)):

git clone https://github.com/juselara1/yacmmal cd yacmmal poetry install

# **USER GUIDE**

# <span id="page-8-1"></span><span id="page-8-0"></span>**2.1 Understanding the Config Dataclass**

yacmmal uses a Config dataclass to load different types of machine learning configurations, this object is created as a composition of the following dataclasses:

- paths: it's intended to store different paths that are used in the project, e.g., source data paths, experiments folders, directories to save the models.
- database: you can place here databases' related configurations like host name, port, table names.
- hyperparameters: this attribute groups the hyperparameters that are typically used in the models, for instance activation functions, number of units per layer, regularization constant, kernel functions, among others.
- experiment: this stores experiment-related configurations, like train-test proportions, number of folds for k-fold cross-validation, number of trials, class weights, among others.
- training: the training configuration determines the parameter's estimation process, this includes number of epochs, batch size, verbosity, among others.
- evaluation: this can contain testing configurations such as thresholds, evaluation metrics, significance levels, among others.
- optimization: in some cases (like tensorflow or pytorch), the model's optimization can be configured, this attribute can be used to store parameters like the optimizer kind, learning rate, burndown rate, among others.
- deploy: it's related to the deployment used in the ML application, e.g., routes and ports in an API, computational resources (maximum RAM and jobs), among others.

# <span id="page-8-2"></span>**2.2 The Autoconfig Decorator**

The decorator mode allows to extract configurations in a single function. For instance, suppose that you have a project in which you must define a Neural Network and evaluate it, something similar to the following structure:

```
.
   config
       - ep_file.yaml
      - hp_file.yaml
   main.py
```
• hp\_file.yaml contains the hyperparameters for your model:

```
activation: "relu"
hidden_units:
  - 32
 - 64
dropout: 0.2
```
• ep\_file.yaml contains the experiment parameters:

```
test_size: 0.3
k_fold: 5
```
You can easily load these parameters into a single Config object using a decorated function:

```
# main.py
from yacmmal import autoconfig, BaseModel
from typing import List
class HyperParams(BaseModel):
    activation: str
    hidden_units: List[int]
    dropout: float
class ExperimentParams(BaseModel):
    test_size: float
    k_fold: int
@autoconfig(
        base_path="config/",
        config=[("hp_file", "hyperparameters", HyperParams),
                ("ep_file", "experiment", ExperimentParams)],
        format="yaml"
        \lambdadef load_cfg(cfg):
    print(cfg)
    ...
```
The autoconfig decorator defines:

- base\_path: for the root path of the config files.
- config: a sequence of tuples, such that each tuple contains three elements (file\_name, config\_type, dataclass). The config\_type must be one of the yacmmal.types.config.ConfigAttrs
- format: the file format of the config files, must be one of the yacmmal.types.formats.ConfigFormat.

You can find this example [here.](https://github.com/juselara1/yacmmal/tree/main/examples/1_decorator)

# <span id="page-10-0"></span>**2.3 Building a Config Object**

The builder API allows to dynamically build a Config object, using the yacmmal's loaders. For instance, suppose that you have a project in which you fetch information from MySQL and train a SVM model, you could have the following configuration files:

```
.
\mathbf{I}config
       — db.json
       - hp_file.json
```
• The db. json file contains the configurations for the database:

```
{
    "hostname": "localhost",
    "port": 3306,
    "user": "root",
    "password": "root",
    "database": "test"
}
```
• The hp\_file.json contains the model's hyperparameters:

```
"kernel": "rbf",
"gamma": 0.1,
"C": 1.0
```
{

}

You can load this configurations using the builder mode, as follows:

```
# main.py
from yacmmal import BaseModel
from yacmmal.load.json import JSONLoader
from typing import List
class DBParams(BaseModel):
   hostname: str
   port: int
    user: str
    password: str
    database: str
class HyperParams(BaseModel):
    kernel: str
    gamma: float
    C: float
loader = JSONLoader(base_path="config/")
cfg = (loader
        .add_path("hp_file", "hyperparameters", HyperParams)
        .add_path("db", "database", DBParams)
```
(continues on next page)

```
(continued from previous page)
```

```
.extract()
        )
print(f"Config: {cfg}")
```
- The yacmmal.load.base.Loader is initialized with the base\_path of the configuration files.
- The add\_path method receives:
	- **–** path: file name for the configuration.
	- **–** name: a configuration attribute defined at yacmmal.types.config.ConfigAttrs
	- **–** dclass: dataclass used to extract the configurations.
- The extract method generates a Config object with the consolidated configurations.

You can find this example [here.](https://github.com/juselara1/yacmmal/tree/main/examples/2_builder)

## <span id="page-11-0"></span>**2.4 Nested Configurations**

There are some cases in which you are working in a complex application that contains several configurations for the same attribute. For example, suppose that you need to collect data from multiple databases and you want to define several models. You can address this using dataclasses in composition as We'll show. First, suppose that you have the following configurations:

.  $\mathsf{L}$ config database.toml - hparams.toml

• database.toml contains the configurations for two databases:

```
[mysql]
host = "localhost"
port = 3306
user = "root"
database = "test"
[postgresql]
host = "localhost2"
port = 5432user = "postgres"database = "test"
```
• hparams.toml contains the configurations for two models:

```
[neural_network]
activation = "relu"
hidden_units = [64, 32]dropout = 0.5[svm]
kernel = "rbf"
```
(continues on next page)

(continued from previous page)

gamma =  $0.1$  $C = 1.0$ 

If you use composition in the dataclasses, you can load the configurations with yacmmal:

```
# main.py
from yacmmal import autoconfig, BaseModel
from yacmmal.types.config import Config
from typing import List
class NNParams(BaseModel):
   activation: str
   hidden_units: List[int]
   dropout: float
class SVMParams(BaseModel):
   kernel: str
   gamma: float
   C: float
class HyperParams(BaseModel):
   neural_network: NNParams
   svm: SVMParams
class MySQL(BaseModel):
   host: str
   port: int
   user: str
   database: str
class PostgreSQL(BaseModel):
   host: str
   port: int
   user: str
   database: str
class DBParams(BaseModel):
   mysql: MySQL
   postgresql: PostgreSQL
class Config(BaseModel):
   hyperparams: HyperParams
   database: DBParams
@autoconfig(
       base_path="config/",
        config=[("hparams", "hyperparameters", HyperParams),
            ("database", "database", DBParams)
            ],
        format="toml"
        \lambda
```
(continues on next page)

(continued from previous page)

```
def main(cfg: Config):
    print(cfg)
    print(cfg.database.mysql)
    ...
```
In this example, We defined a custom Config object to leverage from Python's duck typing, this allows code linting, type checking and autocompletion in the main function.

You can find this example [here.](https://github.com/juselara1/yacmmal/tree/main/examples/3_nested_confs)

#### **THREE**

## **YACMMAL**

## <span id="page-14-1"></span><span id="page-14-0"></span>**3.1 yacmmal package**

#### <span id="page-14-2"></span>**3.1.1 Subpackages**

**yacmmal.load package**

**Submodules**

**yacmmal.load.base module**

**yacmmal.load.conf module**

**yacmmal.load.json module**

**yacmmal.load.toml module**

**yacmmal.load.yaml module**

**Module contents**

**yacmmal.types package**

**Submodules**

**yacmmal.types.config module**

**yacmmal.types.formats module**

**Module contents**

<span id="page-14-3"></span>**3.1.2 Submodules**

<span id="page-14-4"></span>**3.1.3 yacmmal.base module**

<span id="page-14-5"></span>**3.1.4 Module contents**

# **FOUR**

# **INDICES AND TABLES**

- <span id="page-16-0"></span>• genindex
- modindex
- search